# **Geolocation Compass:** Geolocalized Data Registry and Forwarding for ICN Networks

Dante Pacella Verizon Labs

dante@verizon.com

Mani Tadayon Verizon Labs

mani.tadayon@verizon.com

Ashish Sardesai Verizon Labs

ashish.sardesai@verizon.com

Venkat Josyula Verizon Labs

venkat.josyula@verizon.com

March 2017

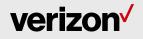

# **Abstract and Background**

## Namespace forwarding in ICN:

- Benefits: provides information centric view instead of network or host centric view
- Drawbacks: network-wide advertising of names of new or changing services difficult to scale

#### **Proposal solves aforementioned issue by:**

- Registering services to local geolocation-aware nodes
- Including geolocation information in Interest
- Forwarding Interests based on geolocation coordinates and range

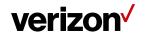

# **Geolocation Compass Overview**

#### **Producers:**

Register geolocalized services to Geolocation Compass nodes with geolocation coordinates, serving radius, and other parameters

#### **Consumers:**

Request content by providing POI and/or ROI (geolocation coordinates plus search radius)

#### **Geolocation Compass:**

Forwards consumer requests to nearest geolocation nodes that have registrations for the service that can satisfy the consumer's Interest

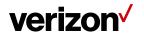

#### **Geolocation Compass Service Registration**

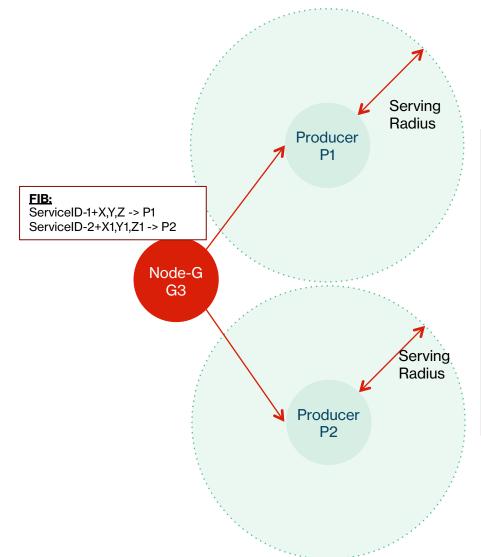

Example: Registration Table on G3

| Service<br>Identifier | Geolocation<br>Coordinates | Serving<br>Radius<br>(meters) | Registration Validity<br>(Epoch) | Producer<br>ID |
|-----------------------|----------------------------|-------------------------------|----------------------------------|----------------|
| Temperature           | x,y,z                      | 100                           | 1489516340+600                   | P1             |
|                       | x1,y1,z1                   | 100                           | 1489516340+600                   | P2             |
| Humidity              | x1,y1,z1                   | 100                           | 1489516340+600                   | P2             |
| Business<br>Hours     | x2,y2,z2                   | 1000                          | 1489516340+43200                 | Р3             |
| Traffic<br>Conditions | x4,y4,z4                   | 800                           | 1489516340+60                    | P5             |

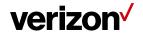

## **Geolocation Compass Forwarding**

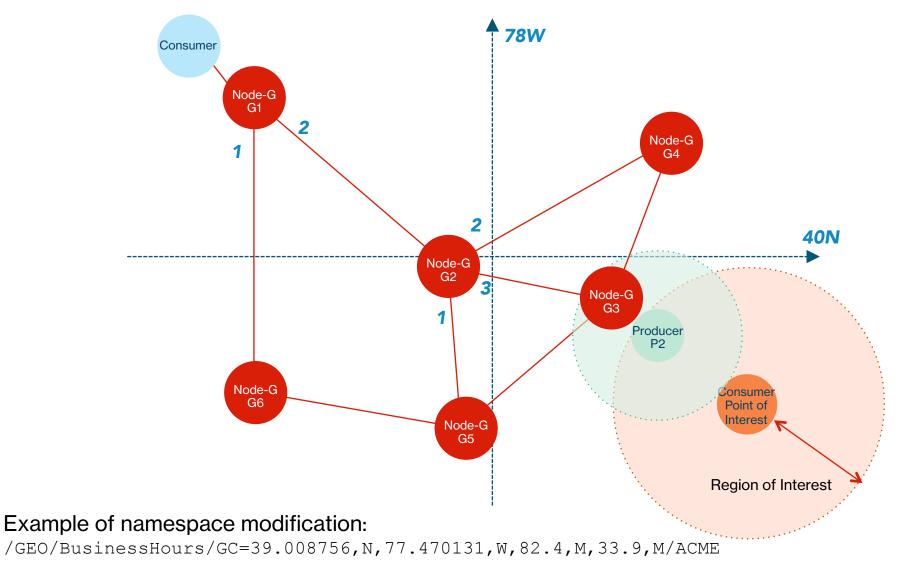

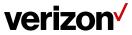

# **Geolocation Compass Forwarding**

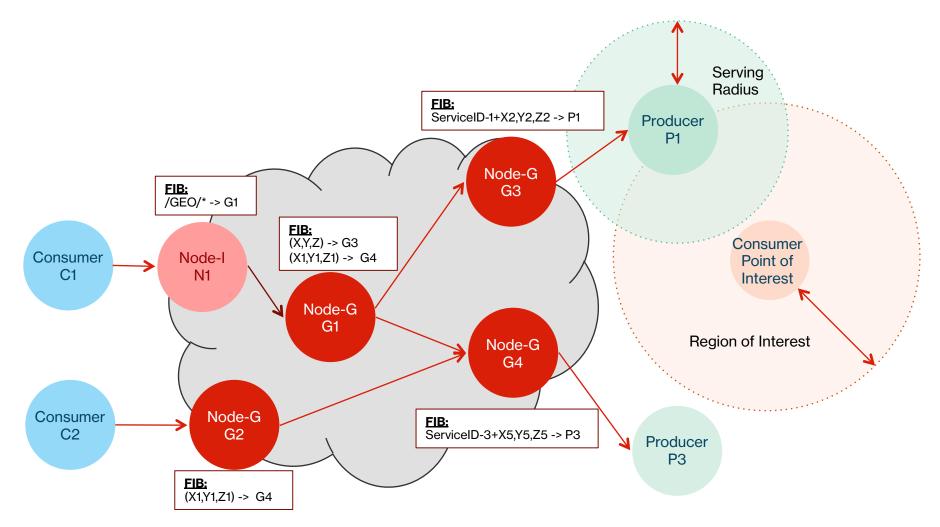

Example of namespace modification:

/GEO/BusinessHours/GC=39.008756, N, 77.470131, W, 82.4, M, 33.9, M/ACME

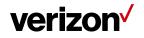

Copyright 2017 Verizon, all rights reserved.

#### **Summary**

**Geolocation Compass:** 

- Provides a scalable and distributed mechanism for efficient access to real-time relevant and geolocalized data
- Consumer requests for content are forwarded using geolocation-based routing algorithms to Compass nodes closest to relevant Producers
- Namespace modifications are proposed to facilitate routing from non-Compass nodes to Compass nodes and between two Compass nodes as well
- Producers can advertise services through Compass nodes using a highly scalable, reliable and extensible Registration mechanism

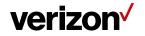

# Thank you.

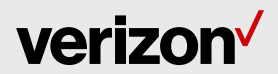